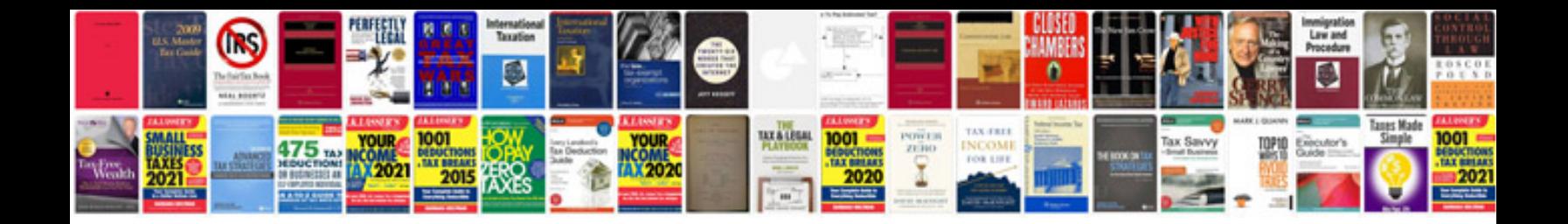

**Rx7 factory service manual**

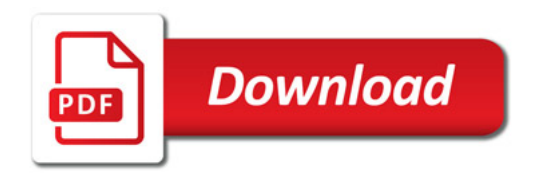

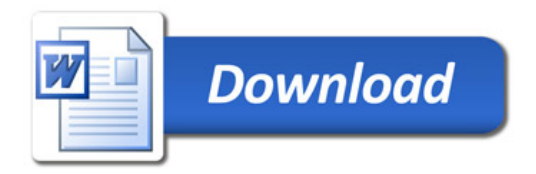